# Megalodon

## Korištenje

Dostupne verzije i pripadajući moduli:

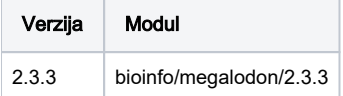

Primjer skripte za opis poslova:

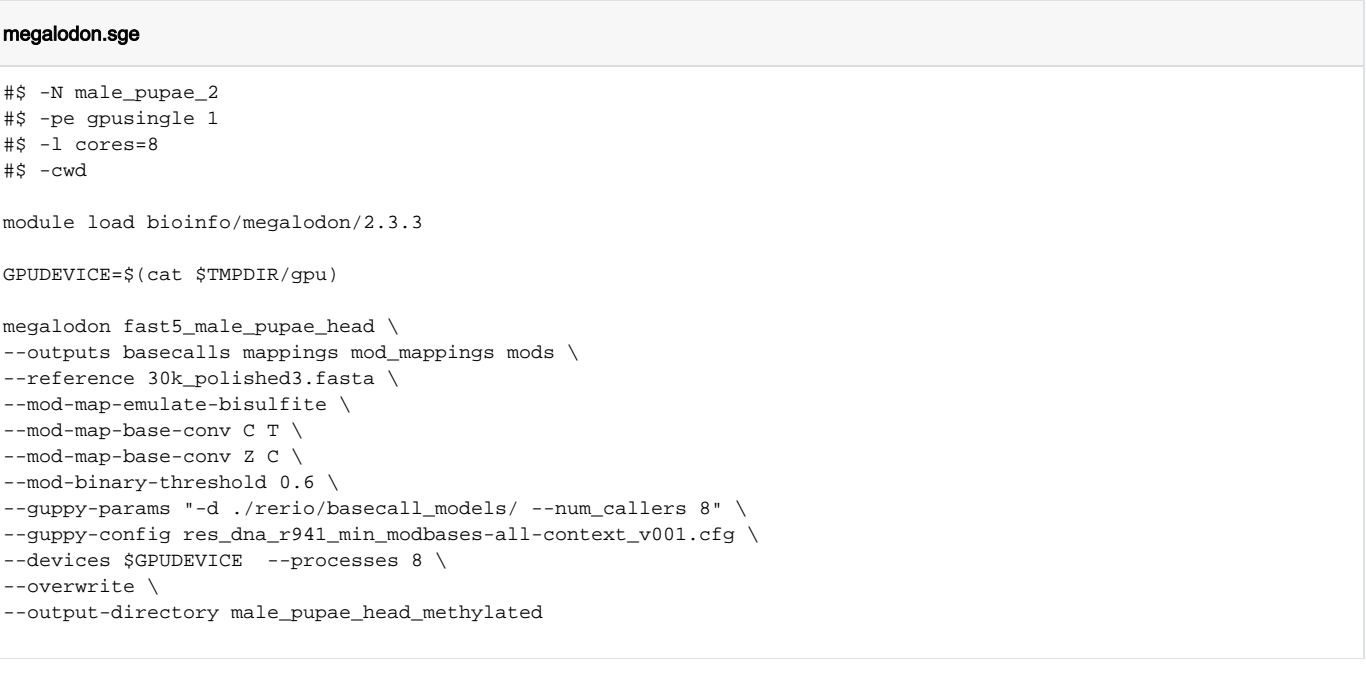

#### Važno ⊕

Aplikacija Megalodon se oslanja na Guppy basecaller koji radi isključivo s GPU procesorima. Također se oslanja na klasične procesore za paralelno učitavanje podataka pa je potrebno zadavati atribut cores . Sam broj zatraženih CPU jezgara se onda mora ispravno navoditi u num\_ callers i procesess parametrima aplikaciji - u primjeru je to 8.

#### 0 Napomena

Aplikacija je instalirana i konfigurirana u Python virtualnom okruženju kojeg korisnik može proširiti sa svojim proizvoljnim Python aplikacijama. Nakon učitavanja modula, korisnik dodatne aplikacije instalira s:

pip3 install --prefix \$LOCALPKGS potrebni-python-pkg

### Instalacija

Preduvjet za instalaciju aplikacije Megalodon jest Guppy basecaller. Potrebni CentOS RPM paket se nalazi na: [https://community.nanoporetech.com](https://community.nanoporetech.com/downloads) [/downloads](https://community.nanoporetech.com/downloads) . Aplikacija se također povezuje na ZeroMQ biblioteku koja je instalirana iz [Software collections](https://www.softwarecollections.org/en/scls/rhscl/sclo-cassandra3/) repozitorija dodatnih paketa sustava CentOS 7. Sama aplikacija Megalodon se distribuira kroz Python paketni sustav PyPI. Na klasteru je instaliran u zasebnom Python virtual okruženju.

### Naredbe instalacije

yum localinstall -y ont-guppy-5.0.11-1.el7.x86\_64.rpm python3 -m venv /apps/virtenv/megalodon2.3.3 source /apps/virtenv/megalodon2.3.3/activate pip3 install -U pip pip3 install numpy pip3 install ont-pyguppy-client-lib==5.0.11 pip3 install megalodon==2.3.3